## **SettingsPieDoughnut.BopPopSeriesLines**

## **Description**

Returns a [ChartLine](https://wiki.softartisans.com/display/EW8/ChartLine) object representing the series lines from the main pie chart to the secondary chart in a bar of pie or pie of pie chart.

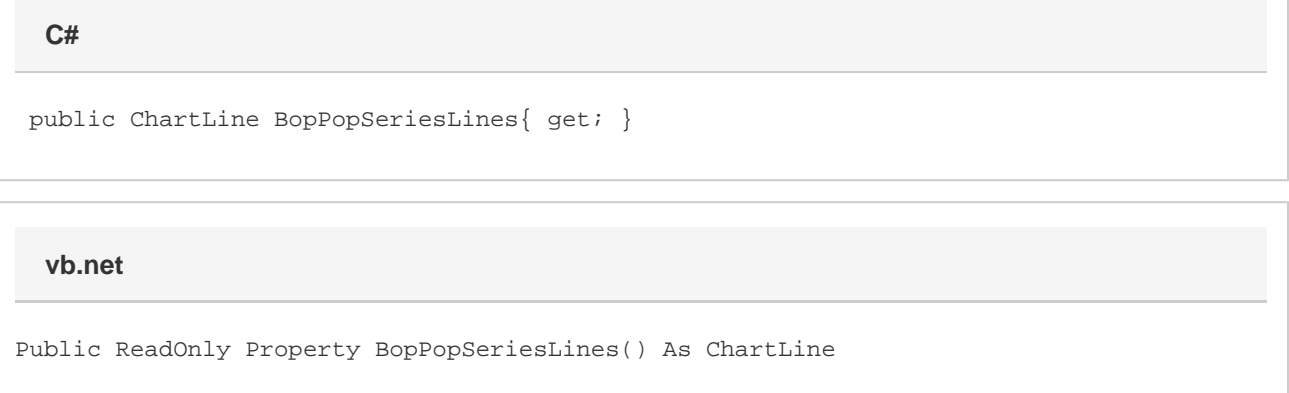

## **Remarks**

This defaults to a ChartLine with the properties set as below, when creating a new Bar of Pie or Pie of Pie series:

Visible = true, Style = ChartLine.LineStyle.Solid,

Weight = ChartLine.LineWeight.Narrow for xlsx, ChartLine.LineWeight.Hair for xls,

Color = Color.SystemColor.AutomaticLine

This property is linked for series in the same group. See [SettingsPieDoughnut](https://wiki.softartisans.com/display/EW8/SettingsPieDoughnut) for more information on how linking works. For series that are not Bar Of Pie or Pie of Pie series, the in-code behavior is undefined, but changing the properties on this ChartLine will have no effect on the output.